# **SUCESIONES 2**

## **Página 51**

### **REFLEXIONA Y RESUELVE**

## **¿Cuántas parejas de conejos?**

**¿Cuántas parejas de conejos se producirán en un año, comenzando con una pareja única, si cada mes cualquier pareja engendra otra pareja, que se reproduce a su vez desde el segundo mes?**

Razonando del modo que se propone, llegamos a que el número de parejas, mes a mes, es:

1, 1, 2, 3, 5, 8, 13, 21, 34, 55, 89, 144

Así, el número total de parejas al final del año es de 144 (la que había al principio y otras 143 nuevas).

## La sucesión de Fibonacci y el número **¢**

**Si dividimos cada dos términos consecutivos de la sucesión de Fibonacci, obtenemos:**

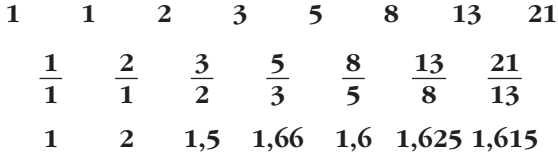

**Comprueba, calculando nuevos cocientes, que el número al que se aproximan es el número áureo.**

$$
\frac{55}{34} = 1,61764...; \ \frac{89}{55} = 1,61818...; \ \frac{144}{89} = 1,61797...
$$

Se aproximan al número áureo  $\phi = \frac{1 + \sqrt{5}}{2} = 1,61803...$ 

## **Una representación gráfica**

**Observa esta composición hecha con cuadrados:**

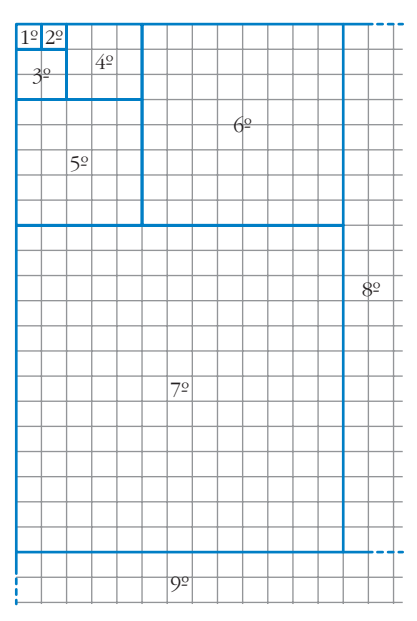

**El lado de los cuadrados primero y segundo es 1. A partir del tercero, el lado de cada uno de los siguientes cuadrados que se van formando es igual a la suma de** los lados de los dos que le preceden. ¿Cuál es el lado del 8<sup>2</sup>? ¿Y el del 9<sup>2</sup>?

**Observa también los rectángulos que se forman sucesivamente:**

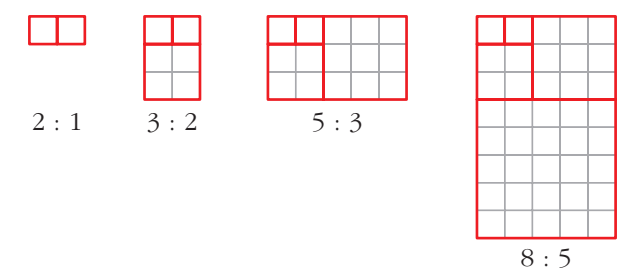

**Los cocientes entre sus dimensiones forman la sucesión que estudiamos en el apartado anterior. Se aproximan, por tanto, al número** F**. Esto quiere decir que estos rectángulos se parecen, cada vez más, a rectángulos áureos.**

**Compruébalo para los cuatro siguientes rectángulos:**

$$
13:8 \qquad 21:13 \qquad 34:21 \qquad 55:34
$$

El lado del 8.º cuadrado es 21 y el lado del 9.º cuadrado es 34.

$$
\frac{13}{8} = 1,625; \; \frac{21}{13} = 1,615; \; \frac{34}{21} = 1,619...; \; \frac{55}{34} = 1,617...
$$

Se aproximan al número áureo  $\phi = \frac{1 + \sqrt{5}}{2} = 1,61803...$ 

## **Página 52**

**1. Di el criterio por el que se forman las sucesiones siguientes y añade dos términos a cada una:**

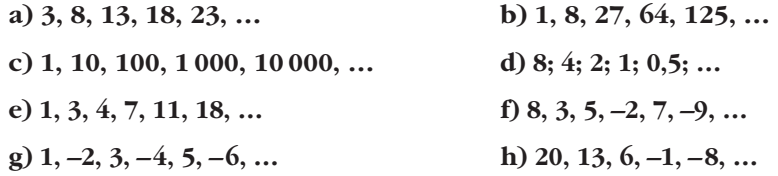

- a) Cada término, a partir del segundo, se obtiene sumándole 5 al anterior:  $a_6 = 28$ ,  $a_7 = 33$ .
- b) Cada término es el cubo del lugar que ocupa:  $b_6 = 216$ ,  $b_7 = 343$ .
- c) Cada término, a partir del segundo, se obtiene multiplicando por 10 el anterior:

 $c_6 = 100000$ ,  $c_7 = 1000000$ .

- d) Cada término, a partir del segundo, se obtiene multiplicando por  $\frac{1}{2}$  (dividiendo entre 2) el anterior:  $d_6 = 0.25$ ,  $d_7 = 0.125$ . 2
- e) Cada término, a partir del tercero, se obtiene sumando los dos anteriores:  $e_7 = 29$ ,  $e_8 = 47.$
- f) Cada término, a partir del tercero, se obtiene restando los dos anteriores:  $f_7 = 16$ ,  $f_8 = -25.$
- g) Cada término es el número del lugar que ocupa, con signo positivo si es impar, y negativo si es par:  $g_7 = 7$ ,  $g_8 = -8$ .
- h) Cada término, a partir del segundo, se obtiene restándole 7 al anterior:  $h_6 = -15$ ,  $h_7 = -22.$

## **Página 53**

**2.** Forma una sucesión recurrente,  $a_n$ , con estos datos:

$$
a_1 = 2
$$
,  $a_2 = 3$ ,  $a_n = a_{n-2} + a_{n-1}$   
2, 3, 5, 8, 13, 21, 34, 55, ...

**3. Escribe los cuatro primeros términos de las sucesiones que tienen como término general:**

$$
a_n = 3 + 5(n-1)
$$
\n
$$
b_n = 3 \cdot \left(\frac{1}{2}\right)^{n-1}
$$
\n
$$
c_n = (-1)^n 2^n
$$
\n
$$
d_n = (n-1)(n-2)
$$
\n
$$
e_n = n^2 + (-1)^n n^2
$$
\n
$$
d_1 = 3, \quad d_2 = 8, \quad d_3 = 13, \quad d_4 = 18
$$
\n
$$
b_1 = 3, \quad b_2 = \frac{3}{2}, \quad b_3 = \frac{3}{4}, \quad b_4 = \frac{3}{8}
$$
\n
$$
c_1 = -2, \quad c_2 = 4, \quad c_3 = -8, \quad c_4 = 16
$$
\n
$$
e_1 = 0, \quad e_2 = 8, \quad e_3 = 0, \quad e_4 = 32
$$

#### **4.** Construye una sucesión cuya ley de recurrencia sea  $a_n = a_{n-1} + n$ .

Si tomamos, por ejemplo,  $a_1 = 1$ , entonces quedaría:  $a_2 = 1 + 2 = 3$ ,  $a_3 = 3 + 3 = 6$ ,  $a_4 = 6 + 4 = 10$ ,  $a_5 = 10 + 5 = 15$ ,  $a_6 = 15 + 6 = 21$ ,  $a_7 = 21 + 7 = 28$ , ...

#### 5. Da el término general de las sucesiones siguientes que no sean recurrentes:

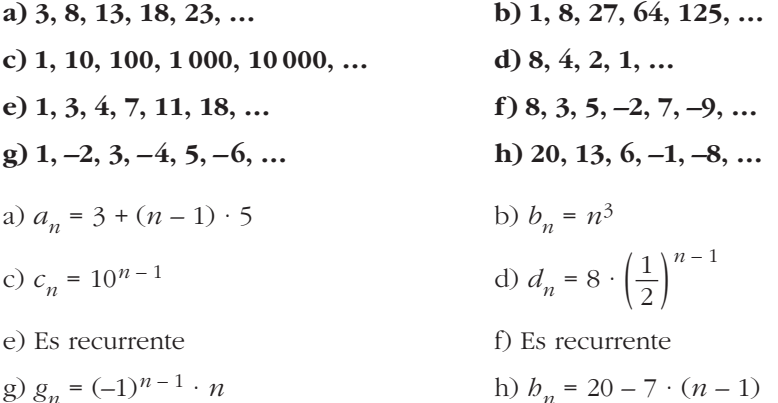

## Página 54

1. ¿Cuáles de las siguientes sucesiones son progresiones aritméticas? En cada una de ellas di su diferencia y añade dos términos más:

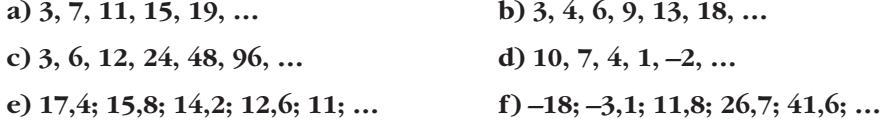

a) Es una progresión aritmética con  $d = 4$ ;  $a_6 = 23$ ,  $a_7 = 27$ .

- b) No es una progresión aritmética.
- c) No es una progresión aritmética.
- d) Es una progresión aritmética con  $d = -3$ ;  $d_6 = -5$ ,  $d_7 = -8$ .
- e) Es una progresión aritmética con  $d = 1,6$ ;  $e_6 = 9,4$ ;  $e_7 = 7,8$ .
- f) Es una progresión aritmética con  $d = 14.9$ ;  $f_6 = 56.5$ ;  $f_7 = 71.4$ .

#### 2. En la sucesión 1a), halla el término  $a_{20}$  y la suma de los 20 primeros términos.

$$
a_{20} = a_1 + 19 \cdot d = 3 + 19 \cdot 4 = 3 + 76 = 79
$$

$$
S_{20} = \frac{(a_1 + a_{20}) \cdot 20}{2} = \frac{(3 + 79) \cdot 20}{2} = 820
$$

**3.** En la sucesión 1d), halla el término  $d_{40}$  y la suma de los 40 primeros térmi**nos.**

$$
d_{40} = d_1 + 39 \cdot (-3) = 10 - 117 = -107
$$
  

$$
S_{40} = \frac{(d_1 + d_{40}) \cdot 40}{2} = \frac{(10 - 107) \cdot 40}{2} = -1940
$$

**4.** En la sucesión 1e), halla el término  $e_{100}$  y la suma de los 100 primeros térmi**nos.**

$$
e_{100} = e_1 + 99 \cdot (-1,6) = 17,4 - 158,4 = -141
$$

$$
S_{100} = \frac{(e_1 + e_{100}) \cdot 100}{2} = \frac{(17,4 - 141) \cdot 100}{2} = -6180
$$

**5.** En la sucesión 1f), halla los términos  $f_8, f_{17}$  y la suma  $f_8 + f_9 + ... + f_{16} + f_{17}$ .

$$
f_8 = f_1 + 7 \cdot 14,9 = -18 + 104,3 = 86,3
$$
  

$$
f_{17} = f_1 + 16 \cdot 14,9 = -18 + 238,4 = 220,4
$$

En la suma pedida hay 10 sumandos.

$$
S = \frac{(f_1 + f_{17}) \cdot 10}{2} = \frac{(86,3 + 220,4) \cdot 10}{2} = 1533,5
$$

### **Página 55**

- **6. ¿Cuáles de las siguientes sucesiones son** *progresiones geométricas***? En cada una de ellas di su razón y añade dos términos más:**
	- **a) 1, 3, 9, 27, 81, … b) 100; 50; 25; 12,5; …**
	- **c) 12, 12, 12, 12, 12, … d) 5, –5, 5, –5, 5, –5, …**
	- **e) 90, –30, 10, –10/3, 10/9, …**

a) Es una progresión geométrica con  $r = 3$ ;  $a_6 = 243$ ,  $a_7 = 729$ .

b) Es una progresión geométrica con  $r = \frac{1}{2}$ ;  $b_5 = 6,25$ ,  $b_6 = 3,125$ . 2

c) Es una progresión geométrica con  $r = 1$ ;  $c_6 = 12$ ,  $c_7 = 12$ .

- d) Es una progresión geométrica con  $r = -1$ ;  $d_7 = 5$ ,  $d_8 = -5$ .
- e) Es una progresión geométrica con  $r = -\frac{1}{3}$ ;  $e_6 = -\frac{10}{27}$ ,  $e_7 = \frac{10}{81}$ . 81 10 27 1 3

#### **7. Calcula la suma de los 10 primeros términos de cada una de las progresiones geométricas del ejercicio anterior.**

a) 
$$
a_{10} = a_1 \cdot r^9 = 1 \cdot 3^9 = 19683
$$
  

$$
S_{10} = \frac{a_{10} \cdot r - a_1}{r - 1} = \frac{19683 \cdot 3 - 1}{3 - 1} = 29524
$$

b) 
$$
b_{10} = b_1 \cdot r^9 = 100 \cdot \left(\frac{1}{2}\right)^9 = \frac{100}{512} = \frac{25}{128}
$$
  
\n
$$
S_{10} = \frac{b_{10} \cdot r - b_1}{r - 1} = \frac{\frac{25}{128} \cdot \frac{1}{2} - 100}{\frac{1}{2} - 1} \approx 199,805
$$
\nc)  $c_{10} = 12$ ;  $S_{10} = 12 \cdot 10 = 120$   
\nd)  $d_{10} = -5$ ;  $S_{10} = 0$   
\ne)  $e_{10} = e_1 \cdot r^9 = 90 \cdot \left(-\frac{1}{3}\right)^9 = \frac{-90}{19683} = \frac{-10}{2187}$   
\n
$$
S_{10} = \frac{e_{10} \cdot r - e_1}{r - 1} = \frac{\frac{10}{6561} - 90}{-\frac{1}{3} - 1} \approx 67,499
$$

#### 8. ¿En cuáles de las progresiones geométricas del ejercicio anterior puedes calcular la suma de sus infinitos términos? Hállala.

Podemos calcular la suma de sus infinitos términos en las progresiones geométricas con  $|r| < 1$ :

b) 
$$
S_{\infty} = \frac{b_1}{1 - r} = \frac{100}{1 - \frac{1}{2}} = \frac{100}{\frac{1}{2}} = 200
$$
  
e)  $S_{\infty} = \frac{e_1}{1 - r} = \frac{90}{1 - \left(-\frac{1}{3}\right)} = \frac{90}{\frac{4}{3}} = 67.5$ 

## Página 56

9. Calcula:  $1^2 + 2^2 + ... + 30^2$  $\frac{30 \cdot (30 + 1) \cdot (60 + 1)}{2} = \frac{30 \cdot 31 \cdot 61}{2}$ 

$$
\frac{60+11(00+1)}{6} = \frac{30 \cdot 51 \cdot 01}{6} = 9455
$$

**10.** Calcula:  $50^2 + 51^2 + ... + 60^2$ 

$$
(12 + ... + 602) - (12 + ... + 492) = \frac{60 \cdot 61 \cdot 121}{6} - \frac{49 \cdot 50 \cdot 99}{6} = 73810 - 40425 = 33385
$$

# **11.** Calcula:  $1^3 + 2^3 + 3^3 + ... + 15^3$

$$
\frac{15^2 \cdot 16^2}{4} = 14\,400
$$

## **12.** Calcula:  $2^3 + 4^3 + 6^3 + ... + 20^3$

$$
2^3 + 4^3 + 6^3 + \dots + 20^3 = (2 \cdot 1)^3 + (2 \cdot 2)^3 + (2 \cdot 3)^3 + \dots + (2 \cdot 10)^3 =
$$
  
=  $2^3 \cdot 1^3 + 2^3 \cdot 2^3 + 2^3 \cdot 3^3 + \dots + 2^3 \cdot 10^3 =$   
=  $2^3(1^3 + 2^3 + 3^3 + \dots + 10^3) =$   
=  $8 \cdot \frac{10^2 \cdot 11^2}{4} = 8 \cdot 3025 = 24200$ 

## Página 57

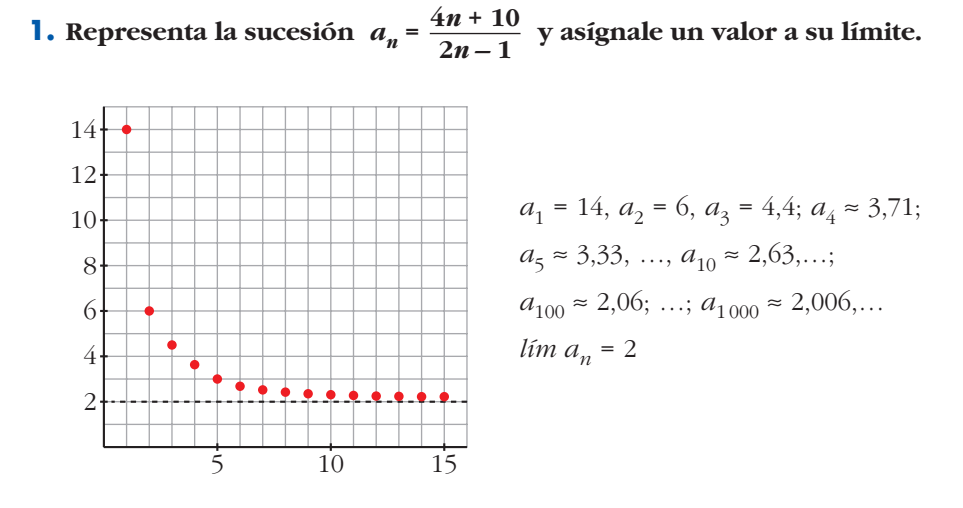

**2.** Representa la sucesión  $b_n = \frac{n^2}{4} - 2n + 3$  y asigna un valor a su límite.

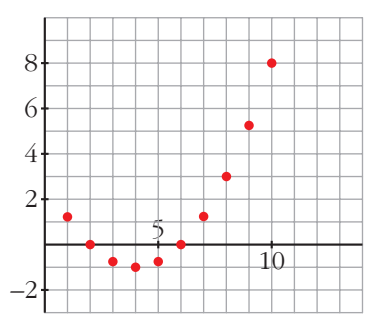

$$
b_1 = 1,25; b_2 = 0; b_3 = -0,75;
$$
  
\n
$$
b_4 = -1; b_5 = -0,75; b_6 = 0;
$$
  
\n
$$
b_7 = 1,25; b_8 = 3; b_9 = 5,25; b_{10} = 8,...;
$$
  
\n
$$
b_{100} = 2,303...
$$
  
\n
$$
lim b_n = +\infty
$$

## **Página 59**

**3. Estudia el comportamiento de estas sucesiones para términos muy avanzados e indica su límite:**

**a)** 
$$
a_n = \frac{2n-3}{6}
$$
  
\n**b)**  $b_n = \frac{2n-3}{n+5}$   
\n**c)**  $c_n = 3 - 2^n$   
\n**d)**  $d_n = 5 - \frac{1}{n^3}$   
\n**a)**  $a_{10} \approx 2,83; a_{100} \approx 32,83; a_{1000} \approx 332,83, ... \quad \text{lim } a_n = +\infty$   
\n**b)**  $b_{10} \approx 1,133; b_{100} \approx 1,876; b_{1000} \approx 1,987, ... \quad \text{lim } b_n = 2$   
\n**c)**  $c_{10} = -1021; c_{100} \approx -1,27 \cdot 10^3, ... \quad \text{lim } c_n = -\infty$   
\n**d)**  $d_{10} = 4,999; d_{100} = 4,999999, ... \quad \text{lim } d_n = 5$ 

**4. Di, razonadamente, cuáles de las siguientes sucesiones tienen límite:**

a) 
$$
a_n = -\frac{2}{n^2}
$$
  
b)  $b_n = (-1)^n \frac{n}{n+4}$   
c)  $c_n = (-1)^n n$   
d)  $d_n = (-1)^n \frac{2}{n^2}$ 

a) 
$$
a_{10} = -0.02
$$
;  $a_{100} = -0.0002$ ;  $a_{1000} = -0.000002$ ,... *lim*  $a_n = 0$ .

b)  $b_{10} \approx 0.714$ ;  $b_{11} \approx -0.733$ ;  $b_{100} \approx 0.962$ ;  $b_{101} \approx -0.962$ ,...

Los términos pares son positivos y tienden a 1; los términos impares son negativos y tienden a –1. La sucesión no tiene límite.

c)  $c_1 = -1$ ,  $c_2 = 2$ ,  $c_3 = -3$ ,...  $c_{1000} = 1000$ ,  $c_{1001} = -1001$ ,...

Los términos impares son negativos y tienden  $a - \infty$ ; los términos pares son positivos y tienden a +@. La sucesión no tiene límite.

d) 
$$
d_1 = -2
$$
;  $d_2 = 0.5$ ;...;  $d_{100} = 0.0002$ ;  $d_{101} = -0.000196$ ,... *lim*  $d_n = 0$ .

## **Página 61**

**1.** Obtén los ocho primeros valores de  $a_n$  (términos de la sucesión) y de  $S_n$  (su**mas parciales) en cada una de las progresiones siguientes. Calcula en cada una el** *lím**S***<sub>***n***</sub>:** 

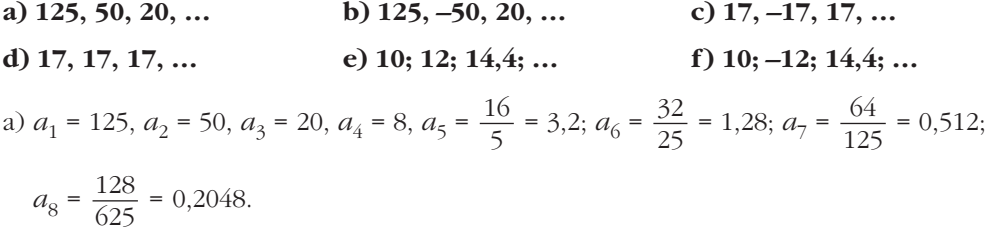

$$
S_1 = 125; S_2 = 175; S_3 = 195; S_4 = 203; S_5 = 206, 2; S_6 = 207, 48; S_7 = 207, 992; S_8 = 208, 1968.
$$
  
\nComo  $r = \frac{2}{5} = 0, 4 < 1$ ;  $\lim S_n = \frac{a_1}{1-r} = \frac{125}{1-\frac{2}{5}} = \frac{625}{3} = 208, \frac{2}{3}$   
\nb)  $b_1 = 125; b_2 = -50; b_3 = 20; b_4 = -8; b_5 = 3, 2; b_6 = -1, 28; b_7 = 0, 512; b_8 = -0, 2048.$   
\n
$$
S_1 = 125; S_2 = 75; S_3 = 95; S_4 = 87; S_5 = 90, 2; S_6 = 88, 92; S_7 = 89, 432; S_8 = 89, 2272.
$$
  
\nComo  $r = -\frac{2}{5} = -0, 4 < 1$ ;  $\lim S_n = \frac{b_1}{1-r} = \frac{125}{1+\frac{2}{5}} = \frac{625}{7} \approx 89, 286$   
\nc)  $c_1 = 17; c_2 = -17; c_3 = 17; c_4 = -17; c_5 = 17; c_6 = -17; c_7 = 17; c_8 = -17.$   
\n
$$
S_1 = 17; S_2 = 0; S_3 = 17; S_4 = 0; S_5 = 17; S_6 = 0; S_7 = 17; S_8 = 0.
$$
  
\n
$$
S_n
$$
 no tiene límite.  
\nc)  $d_1 = 17; d_2 = 17; d_3 = 17; d_4 = 17; d_5 = 17; d_6 = 17; d_7 = 17; d_8 = 17.$   
\n
$$
S_1 = 17; S_2 = 34; S_3 = 51; S_4 = 68; S_5 = 85; S_6 = 102; S_7 = 119; S_8 = 136.
$$
  
\

## **Página 64**

#### **EJERCICIOS Y PROBLEMAS PROPUESTOS**

#### **PARA PRACTICAR**

#### **Criterio para formar sucesiones**

- **1 Describe el criterio con el que se forman estas sucesiones y añade tres términos a cada una:**
	- **a**)  $1, \frac{1}{2}, \frac{1}{3}, \frac{1}{4}, \frac{1}{5}, \dots$  **b**)  $1, \sqrt{2}, \sqrt{3}, 2, \sqrt{5}, \dots$ **c) 2, 5, 10, 17, 26, … d) 0, 3, 8, 15, 24, … b**) **1**,  $\sqrt{2}$ ,  $\sqrt{3}$ , **2**,  $\sqrt{5}$ , ... **1 4 1 3 1 2**
	- **e) 1, 3, 6, 10, 15, …**
	- a) Cada término lo obtenemos dividiendo 1 entre el lugar que ocupa el término:

$$
a_6 = \frac{1}{6}
$$
,  $a_7 = \frac{1}{7}$ ,  $a_8 = \frac{1}{8}$ 

b) Cada término es la raíz cuadrada del lugar que ocupa:  $a_6 = \sqrt{6}$ ,  $a_7 = \sqrt{7}$ ,  $a_8 = \sqrt{8}$ 

- c) Cada término es el cuadrado del lugar que ocupa más 1 unidad:  $a_6 = 37$ ,  $a_7 = 50$ ,  $a_8 = 65$
- d) Cada término es el cuadrado del lugar que ocupa menos 1 unidad:  $a_6 = 35$ ,  $a_7 = 48$ ,  $a_8 = 63$
- e) Cada término, a partir del segundo, se obtiene sumándole al lugar que ocupa el término anterior:  $a_6 = 21$ ,  $a_7 = 28$ ,  $a_8 = 36$
- **2 Escribe los cinco primeros términos de las sucesiones cuyos términos generales son estos:**

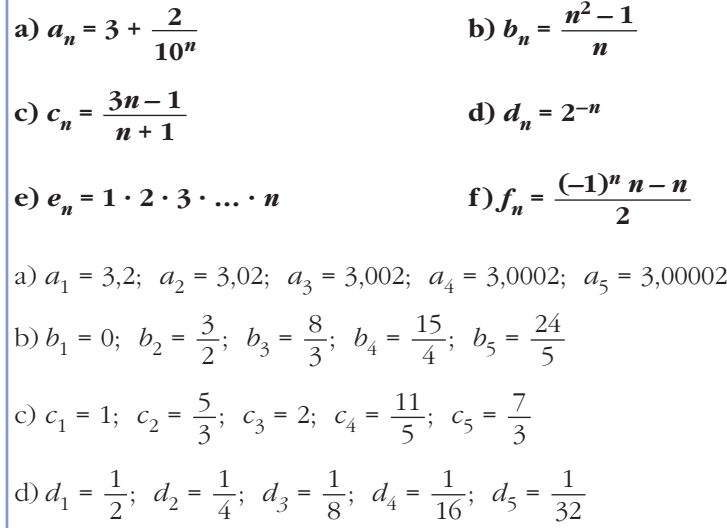

e) 
$$
e_1 = 1
$$
;  $e_2 = 2$ ;  $e_3 = 6$ ;  $e_4 = 24$ ;  $e_5 = 120$   
f)  $f_1 = -1$ ;  $f_2 = 0$ ;  $f_3 = -3$ ;  $f_4 = 0$ ;  $f_5 = -5$ 

#### 3 Escribe el término general de estas sucesiones:

- a)  $\frac{1}{2}, \frac{2}{3}, \frac{3}{4}, \frac{4}{5}, ...$ b) 1,  $\frac{1}{3}$ ,  $\frac{1}{9}$ ,  $\frac{1}{27}$ , ... c) 0,  $\frac{3}{5}$ ,  $\frac{8}{10}$ ,  $\frac{15}{17}$ ,  $\frac{24}{26}$ , ... d) 5,1; 5,01; 5,001; 5,0001; ... a)  $a_n = \frac{n}{n-1}$ b)  $b_n = \left(\frac{1}{3}\right)^{n-1}$ c)  $c_n = \frac{n^2 - 1}{n^2 + 1}$ d)  $d_n = 5 + \frac{1}{10^n}$
- 4 Construye dos sucesiones cuyas leyes de recurrencias sean las siguientes:
	- a)  $a_1 = 0$   $a_2 = 2$   $a_n = \frac{a_{n-1} + a_{n-2}}{2}$ b)  $a_1 = 1$   $a_2 = 2$   $a_n = \frac{a_{n-1} \cdot a_{n-2}}{2}$ a) 0, 2, 1,  $\frac{3}{2}$ ,  $\frac{5}{4}$ ,  $\frac{11}{8}$ ,  $\frac{21}{16}$ ,  $\frac{43}{32}$ , ... b) 1, 2, 1, 1,  $\frac{1}{2}$ ,  $\frac{1}{4}$ ,  $\frac{1}{16}$ ,  $\frac{1}{128}$ , ... Busca una ley de recurrencia para definir las siguientes sucesiones:
- 5

**a)** 4, 7, 3, -4, -7, ... **b)** 2, 3, 
$$
\frac{3}{2}
$$
,  $\frac{1}{2}$ ,  $\frac{1}{3}$ , ...  
\na)  $a_1 = 4$ ,  $a_2 = 7$ ,  $a_n = a_{n-1} - a_{n-2}$  para  $n > 2$   
\nb)  $b_1 = 2$ ,  $b_2 = 3$ ,  $b_n = \frac{b_{n-1}}{b_{n-2}}$  para  $n > 2$ 

### **Progresiones aritméticas**

- 6 De las siguientes sucesiones, di cuáles son progresiones aritméticas y escribe su término general:
	- a) 1,2; 2,4; 3,6; 4,8; 6; ... b) 5: 4.6: 4.2: 3.8: 3.4: ...
	- c)  $1, 2, 4, 7, 11, ...$ d) 14, 13, 11, 8, 4, ...

a) Es una progresión aritmética con  $a_1 = 1,2$  y  $d = 1,2$ .

 $a_n = 1,2 + (n - 1) \cdot 1,2 = 1,2n.$ 

b) Es una progresión aritmética con  $b_1 = 5$  y  $d = -0.4$ .

$$
b_n = 5 + (n - 1) \cdot (-0, 4) = -0, 4n + 5, 4.
$$

c) y d) no son progresiones aritméticas.

**7 De las sucesiones siguientes, indica cuáles son progresiones aritméticas:**

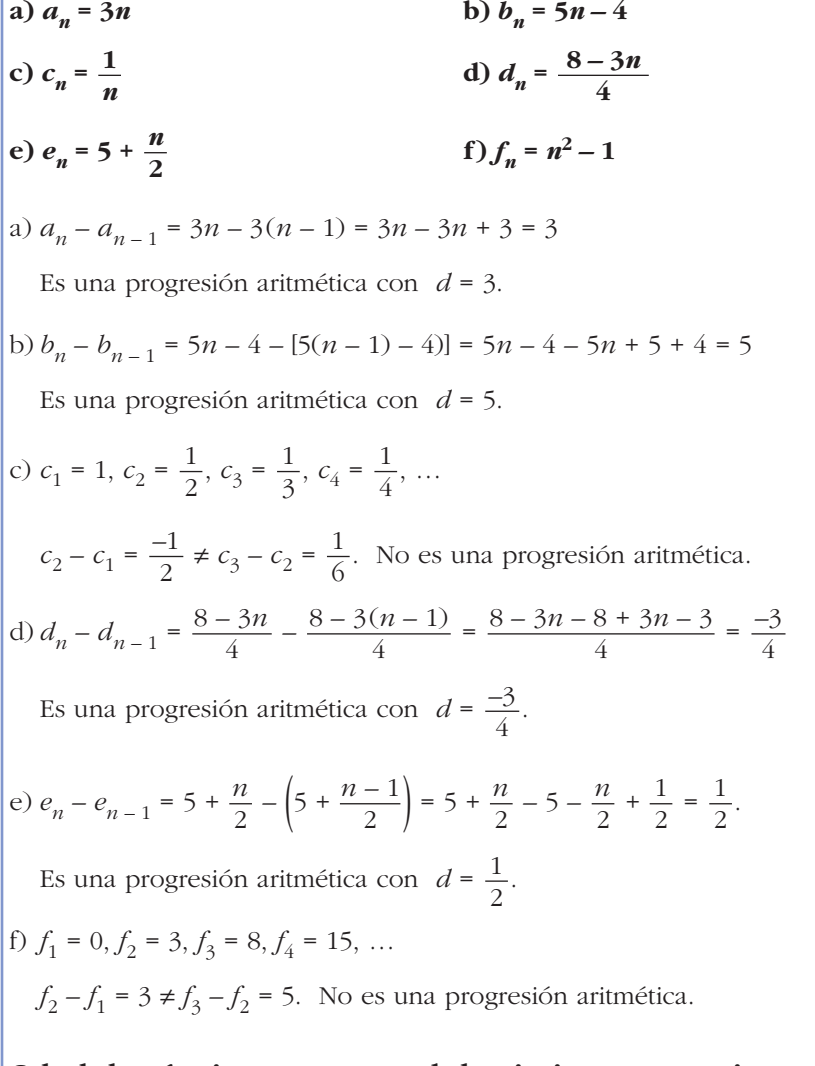

**8 Calcula los términos**  $a_{10}$  **y**  $a_{100}$  de las siguientes progresiones aritméticas: **a) –4, –2, 0, 2, 4, … b) 2, –3, –8, –13, –18, …** c)  $\frac{3}{4}$ , 1,  $\frac{5}{4}$ ,  $\frac{3}{3}$ ,  $\frac{7}{4}$ , ... a)  $a_{10} = a_1 + 9d = -4 + 9 \cdot 2 = -4 + 18 = 14$  $a_{100} = a_1 + 99d = -4 + 99 \cdot 2 = -4 + 198 = 194$ b)  $a_{10} = a_1 + 9d = 2 - 9 \cdot 5 = 2 - 45 = -43$  $a_{100} = a_1 + 99d = 2 - 99 \cdot 5 = 2 - 495 = -493$ **4 3 2 5 4 3 4**

c) 
$$
a_{10} = a_1 + 9d = \frac{3}{4} + 9 \cdot \frac{1}{4} = \frac{12}{4} = 3
$$
  
 $a_{100} = a_1 + 99d = \frac{3}{4} + 99 \cdot \frac{1}{4} = \frac{102}{4} = \frac{51}{2}$ 

9 Calcula la suma de los 25 primeros términos de las siguientes progresiones aritméticas:

**a)** 3, 6, 9, 12, 15, ... **b)** 5; 4,9; 4,8; 4,7; 4,6; ...  
\n**c)** 
$$
c_n = 4n - 2
$$
 **d)**  $d_n = \frac{1 - 2n}{2}$   
\n**a)**  $a_1 = 3$ ;  $a_{25} = a_1 + 24d = 3 + 24 \cdot 3 = 75$   
\n $S_{25} = \frac{(a_1 + a_{25}) \cdot 25}{2} = \frac{(3 + 75) \cdot 25}{2} = 975$   
\n**b)**  $b_1 = 5$ ;  $b_{25} = b_1 + 24d = 5 - 24 \cdot 0, 1 = 2, 6$   
\n $S_{25} = \frac{(b_1 + b_{25}) \cdot 25}{2} = \frac{(5 + 2, 6) \cdot 25}{2} = 95$   
\n**c)**  $c_1 = 2$ ;  $c_{25} = 98$   
\n $S_{25} = \frac{(c_1 + c_{25}) \cdot 25}{2} = \frac{(2 + 98) \cdot 25}{2} = 1250$   
\n**d)**  $d_1 = \frac{-1}{2}$ ;  $d_{25} = \frac{-49}{2}$   
\n $S_{25} = \frac{(d_1 + d_{25}) \cdot 25}{2} = \frac{\left(-\frac{1}{2} - \frac{49}{2}\right) \cdot 25}{2} = \frac{-625}{2} = -312, 5$ 

# **Progresiones geométricas**

10 De las siguientes sucesiones, ¿cuáles son progresiones geométricas? Escribe tres términos más en cada una y también su término general.

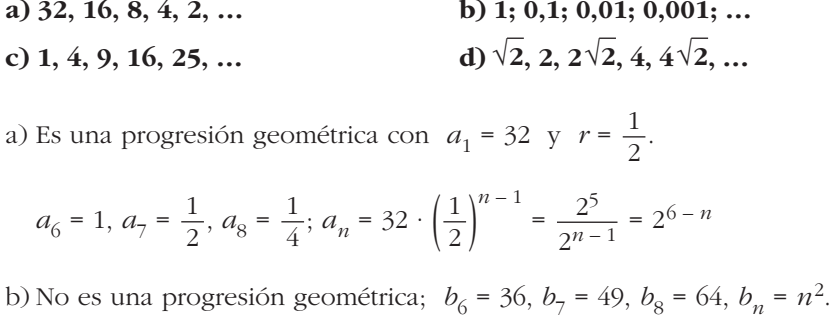

- c) Es una progresión geométrica con  $c_1 = 1$  y  $r = 0,1$ .  $c_6 = 0,00001; c_7 = 0,000001; c_8 = 0,0000001; c_n = 1 \cdot 0,1^{n-1} = 0,1^{n-1}$ d) Es una progresión geométrica con  $d_1 = \sqrt{2}$  y  $r = \sqrt{2}$ .  $d_6 = 8$ ;  $d_7 = 8\sqrt{2}$ ;  $d_8 = 16$ ;  $d_n = \sqrt{2} \cdot (\sqrt{2})^{n-1} = (\sqrt{2})^n$ .
- **11 Calcula la suma de los 25 primeros términos de las siguientes progresiones geométricas y halla la suma de los infinitos términos en los casos que sea posible:**

a) 
$$
a_1 = 32
$$
,  $r = \frac{1}{2}$   
\nb)  $a_1 = 10$ ,  $r = \frac{1}{10}$   
\nc)  $a_1 = 2^{-10}$ ,  $r = 2$   
\nd)  $a_1 = -5$ ,  $r = -\frac{1}{4}$   
\n
$$
S_{25} = \frac{a_{25} \cdot r - a_1}{r - 1} = \frac{a_1 \cdot r^{25} - a_1}{r - 1}
$$
,  $S_{\infty} = \frac{a_1}{1 - r}$   
\na)  $S_{25} = \frac{32 \cdot (\frac{1}{2})^{25} - 32}{\frac{1}{2} - 1} = 63,99999809 \approx 64$   $S_{\infty} = \frac{a_1}{1 - r} = \frac{32}{1 - \frac{1}{2}} = \frac{32}{\frac{1}{2}} = 64$   
\nb)  $S_{25} = \frac{10 \cdot (\frac{1}{10})^{25} - 10}{\frac{1}{10} - 1} \approx 11, 1 \approx \frac{100}{9}$   $S_{\infty} = \frac{a_1}{1 - r} = \frac{10}{1 - \frac{1}{2}} = \frac{100}{9} = 11, 1$   
\nc)  $S_{25} = \frac{2^{-10} \cdot 2^{25} - 2^{-10}}{2 - 1} = 32767,99902 \approx 32768$   
\nNo se puede calcular  $S_{\infty}$  porque |r| no es mayor que 1.  
\nd)  $S_{25} = \frac{(-5) \cdot (-\frac{1}{4})^{25} - (-5)}{-\frac{1}{4} - 1} \approx -4$   $S_{\infty} = \frac{-5}{1 - (-\frac{1}{4})} = \frac{-5}{4} = -4$ 

## **Página 65**

#### **Suma de potencias**

**12 a) Demuestra que:**

**22 + 42 + 62 + 82 + 102 = 4(12 + 22 + 32 + 42 + 52)**

- **b)Calcula la suma de los cuadrados de los 50 primeros números pares.**
- **c) Calcula la suma de los cuadrados de todos los números impares menores que 100.**

$$
a) 2^{2} + 4^{2} + 6^{2} + 8^{2} + 10^{2} = (2 \cdot 1)^{2} + (2 \cdot 2)^{2} + (2 \cdot 3)^{2} + (2 \cdot 4)^{2} + (2 \cdot 5)^{2} =
$$
  
\n
$$
= 2^{2}(1^{2} + 2^{2} + 3^{2} + 4^{2} + 5^{2})
$$
  
\n
$$
b) 2^{2} + 4^{2} + 6^{2} + ... + 98^{2} + 100^{2} = 2^{2}(1^{2} + 2^{2} + 3^{2} + ... + 49^{2} + 50^{2}) =
$$
  
\n
$$
= 2^{2} \frac{50 \cdot 51 \cdot 101}{6} = 171700
$$
  
\n
$$
c) 1^{2} + 3^{2} + 5^{2} + ... + 99^{2} =
$$
  
\n
$$
= (1^{2} + 2^{2} + 3^{2} + 4^{2} + ... + 99^{2} + 100^{2}) - (2^{2} + 4^{2} + 6^{2} + ... + 98^{2} + 100^{2}) =
$$
  
\n
$$
= \frac{100 \cdot 101 \cdot 201}{6} - 171700 = 338350 - 171700 = 166650
$$

#### 13 Halla la suma siguiente:

$$
21^3 + 22^3 + 23^3 + \dots + 37^3 + 38^3 + 39^3 + 40^3
$$
  

$$
21^3 + \dots + 40^3 = (1^3 + 2^3 + \dots + 20^3 + 21^3 + \dots + 40^3) - (1^3 + \dots + 20^3) =
$$
  

$$
= \frac{40^2 \cdot 41^2}{4} - \frac{20^2 \cdot 21^2}{4} = 672400 - 44100 = 628300
$$

## Límite de una sucesión

14 Calcula los términos  $a_{10}$ ,  $a_{100}$  y  $a_{1000}$ , en cada sucesión e indica cuál es su límite:

**a)** 
$$
a_n = \frac{1}{n-1}
$$
 **b)**  $a_n = \frac{2n+5}{n}$   
\n**c)**  $a_n = \frac{5}{n} - 1$  **d)**  $a_n = 3 - 7n$   
\n**a)**  $a_{10} = 0, \hat{1}; a_{100} = 0, \hat{0}1; a_{1000} = 0, \hat{0}01$   
\n $\lim a_n = 0$   
\n**b)**  $a_n = \frac{2n+5}{n}$   
\n**d)**  $a_n = 3 - 7n$   
\n**e)**  $a_{10} = 0, \hat{1}; a_{100} = 0, \hat{0}1; a_{1000} = 0, \hat{0}01$   
\n $\lim a_n = 0$   
\n**f**  $\lim a_n = 2$   
\n**g**  $a_{10} = -0, 5; a_{100} = -0, 95; a_{1000} = -0, 995$   
\n $\lim a_n = -1$   
\n**h**  $a_{10} = -6, 7; a_{100} = -697; a_{1000} = -6997$   
\n $\lim a_n = -\infty$ 

15 Halla algunos términos muy avanzados de las siguientes sucesiones e indica cuál es su límite:

**a)** 
$$
a_n = 5n - 10
$$
  
\n**b)**  $b_n = 100 - n$   
\n**c)**  $c_n = \frac{n-3}{n+1}$   
\n**d)**  $d_n = \frac{n}{2n+1}$   
\n**a)**  $a_{10} = 40$ ;  $a_{100} = 490$ ;  $a_{1000} = 4990$   
\n $\lim a_n = +\infty$   
\n**b)**  $b_n = 100 - n$   
\n $\lim a_{n=1} = 40$ ;  $a_{100} = 490$ ;  $a_{1000} = 4990$   
\n $\lim a_{n=1} = -\infty$   
\n**c)**  $c_{10} = 0.63$ ;  $c_{100} \approx 0.9603$ ;  $c_{1000} \approx 0.996$   
\n $\lim c_n = 1$   
\n**d)**  $d_{10} \approx 0.476$ ;  $d_{100} \approx 0.498$ ;  $d_{1000} \approx 0.4998$   
\n $\lim d_n = 0.5 = \frac{1}{2}$ 

16 Estudia el comportamiento de las siguientes sucesiones para términos muy avanzados e indica cuál es el límite de cada una de ellas:

**a)** 
$$
a_n = 3n^2 - 10
$$
  
\n**b)**  $b_n = 3n - n^2$   
\n**c)**  $c_n = 10 - 5n + n^2$   
\n**d)**  $d_n = (1 - 2n)^2$   
\n**e)**  $e_n = (4 - n)^3$   
\n**f)**  $f_n = 1 - (n + 2)^2$   
\n**a)**  $a_{10} = 290$ ;  $a_{100} = 29990$ ;  $a_{1000} = 2999990$   
\n $\lim a_n = +\infty$   
\n**b)**  $b_{10} = -70$ ;  $b_{100} = -9700$ ;  $b_{1000} = -997000$   
\n $\lim b_n = -\infty$   
\n**c)**  $c_{10} = 60$ ;  $c_{100} = 9510$ ;  $c_{1000} = 995010$   
\n $\lim c_n = +\infty$   
\n**d)**  $d_{10} = 361$ ;  $d_{100} = 39601$ ;  $d_{1000} = 3996001$   
\n $\lim d_n = +\infty$   
\n**e)**  $e_{10} = -216$ ;  $e_{100} = -884736$ ;  $e_{1000} = -988047936$   
\n $\lim e_n = -\infty$   
\n**f)**  $f_{10} = -143$ ;  $f_{100} = -10403$ ;  $f_{1000} = -1004003$   
\n $\lim f_n = -\infty$ 

17 Estudia el comportamiento de las siguientes sucesiones para términos muy avanzados e indica cuál es el límite de cada una de ellas:

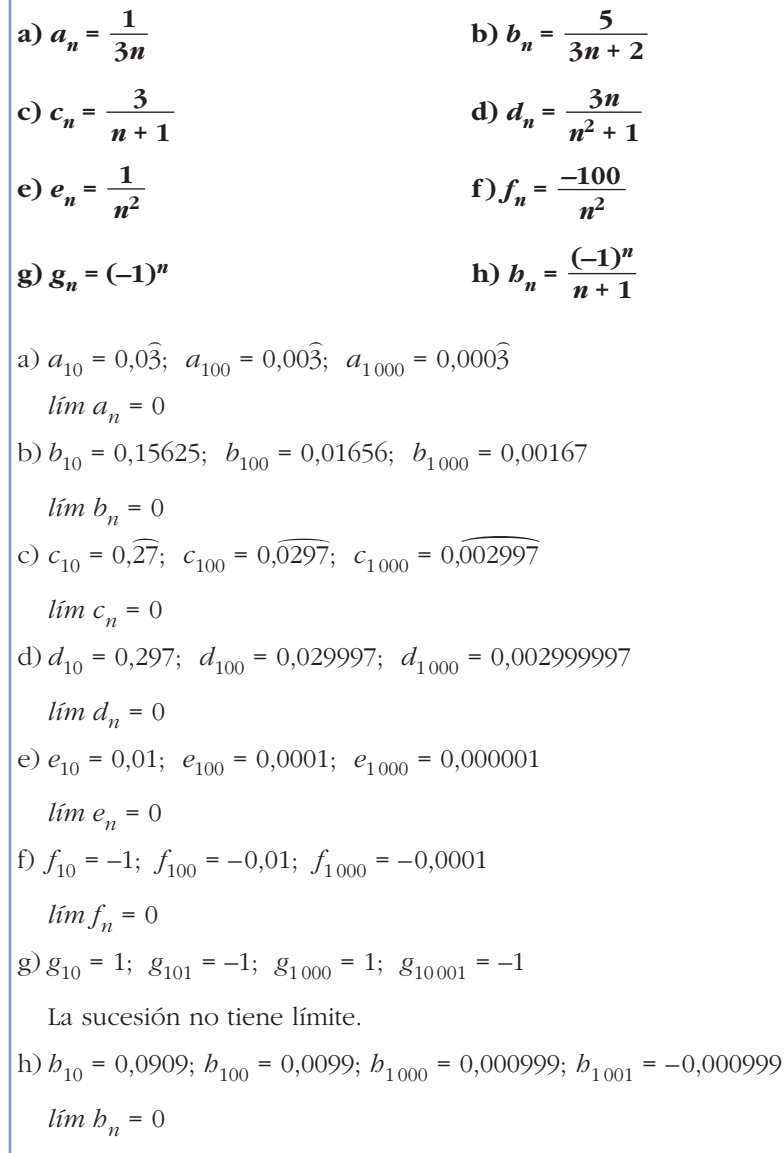

#### **PARA RESOLVER**

#### 18 Calcula el 15.º término en la siguiente progresión:

 $3; 2,7; 2,4; 2,1; ...$ Es una progresión aritmética con  $a_1 = 3$  y  $d = -0,3$ . Por tanto,  $a_{15} = a_1 + 14d = 3 - 0.3 \cdot 14 = 3 - 4.2 = -1.2$ . **19 Halla el cuarto término de una progresión aritmética en la que** *d* **= 3 y**   $a_{20} = 100$ .

 $a_{20} = a_4 + 16d \rightarrow a_4 = a_{20} - 16d = 100 - 16 \cdot 3 = 52$ 

#### **20 Calcula la suma de todos los números impares de tres cifras.**

Es la suma de los términos de una progresión aritmética en la que el primer término es 101, el último es 999, y hay 450 sumandos:

$$
S = \frac{(101 + 999) \cdot 450}{2} = 247500
$$

#### **21 ¿Cuánto vale la suma de los 100 primeros múltiplos de 7?**

Queremos calcular la suma de los 100 primeros términos de una progresión aritmética en la que  $a_1 = 7$  y  $d = 7$ .

$$
S_{100} = \frac{(a_1 + a_{100}) \cdot 100}{2} = \frac{(7 + 700) \cdot 100}{2} = 35350
$$

**22 En una progresión aritmética sabemos que**  $d = 3$ **,**  $a_n = 34$  **y**  $S_n = 133$ **. Calcula**  $n \times a_1$ .

$$
a_n = a_1 + (n-1) \cdot d \rightarrow 34 = a_1 + (n-1) \cdot 3
$$
  
\n
$$
S_n = \frac{(a_1 + a_n) \cdot n}{2} \rightarrow 133 = \frac{(a_1 + 34) \cdot n}{2}
$$
  
\n
$$
34 = a_1 + 3n - 3 \rightarrow a_1 = 37 - 3n
$$
  
\n
$$
133 = \frac{(37 - 3n + 34) \cdot n}{2} \rightarrow 266 = (71 - 3n)n
$$
  
\n
$$
266 = 71n - 3n^2 \rightarrow 3n^2 - 71n + 266 = 0
$$
  
\n
$$
n = \frac{71 \pm \sqrt{5041 - 3192}}{6} = \frac{71 \pm \sqrt{1849}}{6} = \frac{71 \pm 43}{6} = \frac{71 \pm 43}{6} = \frac
$$

#### **23 Los lados de un hexágono están en progresión aritmética. Calcúlalos sabiendo que el mayor mide 13 cm y que el perímetro vale 48 cm.**

Llamanos a los lados 
$$
a_1
$$
,  $a_2$ ,  $a_3$ ,  $a_4$ ,  $a_5$  y  $a_6$ .  
Sabemos que  $a_6 = 13$  cm y que  $S_6 = 48$ . Por tanto:  
\n
$$
\begin{cases}\na_6 = a_1 + 5d \rightarrow 13 = a_1 + 5d \rightarrow a_1 = 13 - 5d \\
S_6 = \frac{(a_1 + a_6) \cdot 6}{2} \rightarrow 48 = (13 - 5d + 13) \cdot 3 \rightarrow 48 = (26 - 5d) \cdot 3\n\end{cases}
$$
\n
$$
48 = 78 - 15d \rightarrow 15d = 30 \rightarrow d = \frac{30}{15} = 2 \rightarrow d = 2
$$
\n
$$
a_1 = 13 - 5 \cdot 2 = 13 - 10 = 3 \rightarrow a_1 = 3
$$
\nIsa laka del barúsana midan 3 am 5 am 7 am 0 am 11 am 13 am

Los lados del hexágono miden 3 cm, 5 cm, 7 cm, 9 cm, 11 cm y 13 cm.

**24 En un cine, la segunda fila de butacas está a 10 m de la pantalla y la séptima fila está a 16 m. ¿En qué fila debe sentarse una persona que le guste ver la pantalla a una distancia de 28 m?**

$$
a_7 = 16 \rightarrow a_7 = a_2 + 5d = 10 + 5d = 16 \rightarrow d = 1,2
$$

(La distancia entre las dos filas consecutivas es de 1,2 metros).

Buscamos *n* para que  $a_n = 28$  m:

$$
a_n = a_1 + (n - 1) \cdot d = 8,8 + (n - 1) \cdot 1,2 = 28 \rightarrow 8,8 + 1,2n - 1,2 = 28
$$
  
1,2n = 20,4  $\rightarrow$  n = 17

La fila 17 está a 28 metros.

**25 Escribe los términos intermedios de una progresión aritmética sabiendo que**  $a_1 = -3$  y  $a_{10} = 18$ .

$$
a_{10} = a_1 + 9d = -3 + 9d = 18 \rightarrow d = \frac{21}{9} = \frac{7}{3}
$$
  
Los términos son:  $a_1 = -3$ ,  $a_2 = -\frac{2}{3}$ ,  $a_3 = \frac{5}{3}$ ,  $a_4 = 4$ ,  $a_5 = \frac{19}{3}$ ,  $a_6 = \frac{26}{3}$ ,  $a_7 = 11$ ,  
 $a_8 = \frac{40}{3}$ ,  $a_9 = \frac{47}{3}$ ,  $a_{10} = 18$ .

**26 Halla los dos términos centrales de una progresión aritmética de 8 términos sabiendo que**  $S_8 = 100$  **y** que  $a_1 + 2a_8 = 48$ .

Tenemos que calcular  $a_4$  y  $a_5$ . Sabemos que:

$$
\begin{cases}\nS_8 = \frac{(a_1 + a_8) \cdot 8}{2} = (a_1 + a_8) \cdot 4 = 100 \rightarrow a_1 + a_8 = 25 \\
a_1 + 2a_8 = 48\n\end{cases}
$$

Restando a la 2.ª ecuación la 1.ª, queda:

$$
a_8 = 23 \rightarrow a_1 = 25 - a_8 = 25 - 23 = 2 \rightarrow a_1 = 2
$$
  
 $a_8 = a_1 + 7d = 2 + 7d = 23 \rightarrow d = 3$ 

Por tanto:

$$
\begin{cases} a_4 = a_1 + 3d = 2 + 9 = 11 \\ a_5 = a_4 + d = 11 + 3 = 14 \end{cases} \quad a_4 = 11
$$

**27 En una progresión geométrica,**  $a_1 = 8$  **y**  $a_3 = 0.5$ **. Calcula**  $a_5$  **y la expresión de** *an***.**

$$
a_3 = a_1 \cdot r^2 = 8r^2 = 0,5 \rightarrow r^2 = 0,0625 \rightarrow r = \pm 0,25 = \pm \frac{1}{4}
$$

1.er **caso:** 
$$
r = 0,25 = \frac{1}{4}
$$
  
\n $a_5 = a_1 \cdot r^4 = 8 \cdot \left(\frac{1}{4}\right)^4 = \frac{1}{32} = 0,03125$   
\n $a_n = a_1 \cdot r^{n-1} = 8 \cdot \left(\frac{1}{4}\right)^{n-1} = \frac{2^3}{2^{2n-2}} = \frac{1}{2^{2n-5}}$   
\n2.° **caso:**  $r = -0,25 = -\frac{1}{4}$   
\n $a_5 = a_1 \cdot r^4 = \frac{1}{32} = 0,03125$   
\n $a_n = 8 \cdot \left(\frac{1}{4}\right)^{n-1}$ 

**28 En una progresión geométrica de razón**  $r = 3$  **conocemos**  $S_6 = 1456$ **. Cal**cula  $a_1$  **y**  $a_4$ .

$$
S_6 = \frac{a_6 \cdot r - a_1}{r - 1} = \frac{a_1 \cdot r^6 - a_1}{r - 1} = \frac{a_1 \cdot 729 - a_1}{2} = \frac{728a_1}{2} =
$$
  
= 364a<sub>1</sub> = 1456  $\rightarrow$  a<sub>1</sub> = 4  
 $a_4 = a_1 \cdot r^3 = 4 \cdot 27 = 108$ 

**29 La maquinaria de una fábrica pierde cada año un 20% de su valor. Si costó 4 millones de euros, ¿en cuánto se valorará después de 10 años de funcionamiento?**

– Al cabo de 1 año valdrá →  $(4 \cdot 10^6) \cdot 0.8 \in$ – Al cabo de 2 años valdrá →  $(4 \cdot 10^6) \cdot 0.8^2$  € … – Al cabo de 10 años valdrá  $\rightarrow$  (4 · 10<sup>6</sup>) · 0,8<sup>10</sup> ≈ 429496,73 €

**30 El 1 de enero depositamos 5 000 € en una cuenta bancaria a un interés anual del 6% con pago mensual de intereses. ¿Cuál será el valor de nuestro dinero un año después?**

 $\bullet$  *Un 6% anual corresponde a*  $\frac{6}{12}$  = 0,5% mensual. Cada mes el dinero se multipli*ca por 1,005.* – Al cabo de 1 mes tendremos  $\rightarrow$  5000 · 1,005 € – Al cabo de 2 meses tendremos  $\rightarrow$  5000 · 1,005<sup>2</sup> € … – Al cabo de 12 meses tendremos  $\rightarrow$  5000 · 1,005<sup>12</sup> ≈ 5308,39 € *12*

## Página 66

31 La suma de los infinitos términos de una progresión geométrica es igual a 4 y  $a_2$  = 1. Calcula  $a_1$  y la razón.

$$
\begin{cases}\na_2 = a_1 \cdot r = 1 \rightarrow a_1 = \frac{1}{r} \\
S_{\infty} = \frac{a_1}{1 - r} = \frac{1/r}{1 - r} = \frac{1}{r - r^2} = 4 \rightarrow 1 = 4r - 4r^2 \\
4r^2 - 4r + 1 = 0 \rightarrow r = \frac{4 \pm \sqrt{16 - 16}}{8} = \frac{4}{8} = \frac{1}{2} \rightarrow r = \frac{1}{2} \rightarrow a_1 = 2\n\end{cases}
$$

 $32<sup>1</sup>$ Comprueba, dando a  $n$  valores grandes, que las siguientes sucesiones tienden a un número y di cuál es ese número:

b)  $b_n = \frac{1-2n^2}{n^2+1}$ a)  $a_n = \frac{5n-3}{2n+1}$ d)  $d_n = \frac{2n^2 - 5}{n^3}$ c)  $c_n = 1 + \frac{1}{2^n}$ a)  $a_{10} = 2{,}238; a_{100} = 2{,}473; a_{1000} = 2{,}497$  $\lim a_n = 2.5 = \frac{5}{2}$ b)  $b_{10} = -1,970$ ;  $b_{100} = -1,9997$ ;  $b_{1000} = -1,999997$  $\lim b_n = -2$ c)  $c_{10} = 1,000977; c_{20} = 1,000000954$  $\lim c_n = 1$ d)  $d_{10} = 0,195$ ;  $d_{100} = 0,019995$ ;  $d_{1000} = 0,001999995$  $\lim d_n = 0$ 

**33** Calcula el límite de las siguientes sucesiones: b)  $b_n = \frac{\sqrt{n^2 + 1}}{2n}$ a)  $a_n = \frac{(n-1)^2}{n^2+3}$ d)  $d_n = \sqrt{\frac{4n-3}{n+2}}$ c)  $c_n = \frac{3n+1}{\sqrt{n}}$ f)  $f_n = \frac{\sqrt{n}}{1 + \sqrt{n}}$ e)  $e_n = \frac{(1+n)^3}{(n-2)^2}$ a)  $a_{10} = 0,7864$ ;  $a_{100} = 0,9798$ ;  $a_{1000} = 0,9980$  $\lim a_n = 1$ 

b) 
$$
b_{10} = 0,5025
$$
;  $b_{100} = 0,500025$ ;  $b_{1000} = 0,50000025$   
\n $lim b_n = 0,5 = \frac{1}{2}$   
\nc)  $c_{10} = 9,80$ ;  $c_{100} = 30,1$ ;  $c_{1000} = 94,90$   
\n $lim c_n = +\infty$   
\nd)  $d_{10} = 1,756$ ;  $d_{100} = 1,973$ ;  $d_{1000} = 1,997$   
\n $lim d_n = 2$   
\ne)  $e_{10} = 20,797$ ;  $e_{100} = 107,278$ ;  $e_{1000} = 1007,027$   
\n $lim e_n = +\infty$   
\nf)  $f_{10} = 0,760$ ;  $f_{100} = 0,909$ ;  $f_{1000} = 0,969$   
\n $lim f_n = 1$ 

# 34 Comprueba si tienen límite las siguientes sucesiones:

a) 
$$
a_n = (-1)^n \frac{2n+1}{n}
$$
  
\nb)  $b_n = 1 + (-1)^n$   
\nc)  $c_n = \frac{1 + (-1)^n}{n}$   
\nd)  $d_n = \frac{n + (-1)^n}{n}$   
\na)  $a_{100} = 2,01; a_{101} = -2,0099; a_{1000} = 2,001; a_{1001} = -2,000999$   
\nLos términos pares tienden a 2 y los impares a -2.  
\na<sub>n</sub> no tiene límite.  
\nb)  $b_1 = 0; b_2 = 2; b_3 = 0; b_4 = 2, ...$   
\nLos términos impares son 0 y los pares son 2.  
\nb<sub>n</sub> no tiene límite.  
\nc)  $c_1 = 0; c_2 = 1; c_3 = 0; c_4 = 0,5; ...; c_{100} = 0,02$   
\nLos términos impares son cero y los pares tienden a cero.  
\n $lim c = 0$ 

$$
lim c_n = 0.
$$
  
d)  $d_1 = 0$ ;  $d_2 = 1,5$ ;  $d_3 = 0,67$ ;  $d_4 = 1,25$ ; ...,  $d_{100} = 1,01$ ;  $d_{101} = 0,99$   
*lim d<sub>n</sub>* = 1.

**35 Dadas las sucesiones**  $a_n = n^2$  **y**  $b_n = \frac{1}{n^2 + 1}$ , estudia el límite de: a)  $a_n + b_n$  **b**)  $a_n \cdot b_n$  **c**)  $\frac{a_n}{b}$ a)  $A_n = a_n + b_n = n^2 + \frac{1}{n^2}$  $A_{10} = 100,0099; A_{100} = 10000,0001$ *lím*  $(a_n + b_n) = +\infty$ b)  $B_n = a_n \cdot b_n = n^2 \cdot \frac{1}{n^2 + 1} = \frac{n^2}{n^2 + 1}$  $B_{10} = 0,9901; B_{100} = 0,9999$ *lím*  $(a_n \cdot b_n) = 1$ c)  $C_n = \frac{a_n}{b} = \frac{n^2}{1(n^2+1)} = n^2(n^2+1) = n^4 + n^2$  $C_{10}$  = 10 100;  $C_{100}$  = 100 010 000  $\lim_{h \to 0} \left( \frac{a_n}{b} \right) = +\infty$ *bn*  $1(n^2 + 1)$ *an bn n*<sup>2</sup> + 1 1 *n*<sup>2</sup> + 1 *n*<sup>2</sup> + 1 *bn n***<sup>2</sup> + 1**

**36 Durante 5 años depositamos en un banco 2 000 € al 4% con pago anual de intereses.**

**a) ¿En cuánto se convierte cada depósito al final del quinto año?**

**b) ¿Qué cantidad de dinero hemos acumulado durante esos 5 años?**

- a) Al final del 5º año:
- Los primeros 2000 € se convierten en 2000 ·  $1,04^5$  € ≈ 2433,31 €
- Los segundos 2000 € se convierten en 2000 · 1,04<sup>4</sup> € ≈ 2339,72 €
- Los terceros 2000 € se convierten en 2000 ·  $1,04^3$  € ≈ 2249,73 €
- Los cuartos 2000 € se convierten en 2000 · 1,04<sup>2</sup> € = 2163,2 €
- Los quintos 2000 € se convierten en 2000 · 1,04 € = 2080 €

b) Sumamos las cantidades anteriores:

$$
2000 \cdot 1,04^5 + 2000 \cdot 1,04^4 + 2000 \cdot 1,04^3 + 2000 \cdot 1,04^2 + 2000 \cdot 1,04 =
$$
  
= 2000(1,04<sup>5</sup> + 1,04<sup>4</sup> + 1,04<sup>3</sup> + 1,04<sup>2</sup> + 1,04)  $\stackrel{(*)}{=}$   
= 2000 \cdot \frac{1,04^6 - 1,04}{1,04 - 1} = 11265,95  $\in$ 

<sup>(\*)</sup> Suma de una progresión geométrica con  $a_1 = 1,04$  y  $r = 1,04$ .

**37 Recibimos un préstamo de 2 000 € al 10% de interés anual y hemos de devolverlo en 4 años, pagando cada año los intereses de la parte adeudada más la cuarta parte del capital prestado. Calcula lo que tenemos que pagar cada año.**

 $a_1 = 500 + 2000 \cdot 0.1 = 700 \in$  $a_2 = 500 + 1500 \cdot 0, 1 = 650 \in$  $a_3 = 500 + 1000 \cdot 0, 1 = 600 \in$  $a_4$  = 500 + 500 · 0,1 = 550  $\in$ 

 $\overline{\textbf{38}}$   $\vert$  Halla el término general de la sucesión: 2,  $\sqrt{2}, \sqrt[3]{2}, \sqrt[4]{2}, \sqrt[5]{2}, ...$  y estudia su lí**mite.**

$$
a_n = \sqrt[n]{2} = 2^{1/n}
$$
  
\n
$$
a_1 = 2; \ a_2 = \sqrt{2} \approx 1,4142; \ a_3 = \sqrt[3]{2} \approx 1,2599; \ a_4 = \sqrt[4]{2} \approx 1,1892; \ \ldots; \ a_{10} \approx 1,0718
$$
  
\n
$$
a_{100} \approx 1,00696; \ \text{lim } a_n = 1
$$

**39 Dadas las sucesiones**  $a_n = n + 3$  **y**  $b_n = 2 - n$ , calcula los siguientes límites: **a**)  $\lim_{n \to \infty} (a_n + b_n)$ **b**)  $\lim_{n \to \infty} (a_n - b_n)$ c)  $\lim_{n \to \infty} (a_n \cdot b_n)$ d) *lím*  $\frac{a_n}{b_n}$  $(a) A_n = a_n + b_n = n + 3 + 2 - n = 5$ *lím*  $(a_n + b_n) = 5$ b) *Bn* = *an* – *bn* = *n* + 3 – (2 – *n*) = *n* + 3 – 2 + *n* = 2*n* + 1  $B_{10} = 21$ ;  $B_{100} = 201$ ;  $B_{1000} = 2001$ *lím*  $(a_n - b_n) = +\infty$ c)  $C_n = a_n \cdot b_n = (n+3)(2-n) = 2n - n^2 + 6 - 3n = -n^2 - n + 6$  $C_{10} = -104$ ;  $C_{100} = -10094$ ;  $C_{1000} = -1000994$ *lím*  $(a_n \cdot b_n) = -\infty$ d)  $D_n = \frac{a_n}{b} = \frac{n+3}{2-n}$  $D_{10}$  =  $-1,625; D_{100}$  =  $-1,051; D_{1000}$  =  $-1,005$  $\lim_{n \to \infty} \frac{a_n}{a_n} = -1$ *bn* 2 – *n an bn*  $\bm{b}_n$ 

## **40 La sucesión**  $x^2 - x + 1$ ;  $x^2 + 1$ ;  $x^2 + x + 1$ ,  $x^2$  **es una progresión aritmética? Si lo fuese, calcula el quinto término y la suma de los cinco primeros términos.**

Llamamos  $a_1 = x^2 - x + 1$ ;  $a_2 = x^2 + 1$ ;  $a_3 = x^2 + x + 1$ .

Veamos si la diferencia entre cada dos términos consecutivos es la misma:

$$
a_2 - a_1 = x^2 + 1 - (x^2 - x + 1) = x^2 + 1 - x^2 + x - 1 = x
$$
  

$$
a_3 - a_2 = x^2 + x + 1 - (x^2 + 1) = x^2 + x + 1 - x^2 - 1 = x
$$

Por tanto, sí es una progresión aritmética con  $a_1 = x^2 - x + 1$  y diferencia  $d = x$ .

Así, tenemos que:

$$
a_5 = a_1 + 4 \cdot d = x^2 - x + 1 + 4x = x^2 + 3x + 1
$$
  
\n
$$
S_5 = \frac{(a_1 + a_5) \cdot 5}{2} = \frac{(x^2 - x + 1 + x^2 + 3x + 1) \cdot 5}{2} = \frac{(2x^2 + 2x + 2) \cdot 5}{2}
$$
  
\n
$$
= (x^2 + x + 1) \cdot 5 = 5x^2 + 5x + 5
$$

**41 Halla la siguiente suma:**

$$
11^3 + 13^3 + 15^3 + 17^3 + \dots + 33^3
$$
  
\nLlmanos  $S = 11^3 + 13^3 + \dots + 31^3 + 33^3$   
\n
$$
1^3 + 2^3 + 3^3 + \dots + 10^3 + 11^3 + 12^3 + \dots + 32^3 + 33^3 = \frac{33^2 \cdot 34^2}{4} = 314721
$$
\n
$$
2^3 + 4^3 + 6^3 + \dots + 32^3 = 2^3(1^3 + 2^3 + \dots + 16^3) = 8 \cdot \frac{16^2 \cdot 17^2}{4} = 147968
$$
\nPor tanto:

\n
$$
1^3 + 3^3 + \dots + 9^3 + 11^3 + 13^3 + \dots + 31^3 + 33^3 = 314721 - 147968 = 166753
$$
\n
$$
S = 166753 - (1^3 + 3^3 + \dots + 9^3) = 166753 - 1225 = 165528
$$

#### **CUESTIONES TEÓRICAS**

#### **42 Sea**  $a_n$  **una progresión aritmética con**  $d > 0$ **. ¿Cuál es su límite?**

Si  $d > 0$ , la sucesión se va haciendo cada vez mayor. Por tanto, *lím*  $a_n = +\infty$ .

**43 Si**  $a_n$  es una progresión geométrica con  $r = \frac{1}{3}$ , ¿cuál es su límite? **3**

Al ir multiplicando por  $\frac{1}{2}$  sucesivamente, los términos se van aproximando a cero. Es decir, *lím*  $a_n = 0$ *.* 3

**44 La sucesión 3, 3, 3, 3, … puede considerarse una progresión aritmética y también geométrica. ¿Cuál es la diferencia en el primer caso? ¿Y la razón en el segundo?**

- Es una progresión aritmética con *d* = 0.
- También es una progresión geométrica con *r* = 1.
- **45 En una progresión geométrica cualquiera,** *a***,** *ar***,** *ar***2,** *ar***3, …, comprueba que:**

$$
a_1 \cdot a_6 = a_2 \cdot a_5 = a_3 \cdot a_4
$$

**¿Se verifica también**  $a_3 \cdot a_7 = a_4 \cdot a_6$ **? Enuncia una propiedad que exprese los resultados anteriores.**

Son iguales Son iguales  $\left\{\begin{array}{c} \end{array}\right\}$  $a_3 \cdot a_7 = (a \cdot r^2) \cdot (a \cdot r^6) = a^2 \cdot r^8$  $a_4 \cdot a_6 = (a \cdot r^3) \cdot (a \cdot r^5) = a^2 \cdot r^8$  $\begin{array}{c} \hline \end{array}$ ¢  $\int$  $a_1 \cdot a_6 = a \cdot (a \cdot r^5) = a^2 \cdot r^5$  $a_2 \cdot a_5 = (a \cdot r) \cdot (a \cdot r^4) = a^2 \cdot r^5$  $a_3 \cdot a_4 = (a \cdot r^2) \cdot (a \cdot r^3) = a^2 \cdot r^5$ 

**Propiedad:** Si  $a_n$  es una progresión geométrica, se verifica que  $a_p \cdot a_q = a_m \cdot a_n$ siempre que  $p + q = m + n$ .

**<sup>46</sup> El número 3,9**) **podemos considerarlo como la suma de los infinitos términos de la sucesión:**

$$
3, \frac{9}{10}, \frac{9}{100}, \frac{9}{1000}, \dots
$$

**Calcula la suma y halla su límite. ¿Te parece razonable el resultado obtenido?**

$$
3 + \frac{9}{10} + \frac{9}{100} + \frac{9}{1000} + \dots = 3 + 0.9 + 0.99 + 0.999 + \dots = 3.9
$$

Si consideramos la progresión geométrica  $\frac{9}{10}$ ,  $\frac{9}{100}$ ,  $\frac{9}{1000}$ , ... y sumamos todos sus términos, queda: 1000 9 100 9 10

$$
S_{\infty} = \frac{a_1}{1 - r} = \frac{\frac{9}{10}}{1 - \frac{1}{10}} = \frac{\frac{9}{10}}{\frac{9}{10}} = 1
$$

Por tanto:  $3 + \left(\frac{9}{10} + \frac{9}{100} + \frac{9}{1000} + \ldots\right) = 3 + 1 = 4$ 9 100 9 10

**47 Inventa dos sucesiones cuyo límite sea infinito y que, al dividirlas, la sucesión que resulte tienda a 2.**

Por ejemplo:  $a_n = 2n; b_n = n + 1$ *lím*  $a_n$  =  $+\infty$ ; *lím b<sub>n</sub>* =  $+\infty$  $\lim_{h \to 0} \frac{a_n}{h} = \lim_{h \to 0} \frac{2n}{h} = 2$ *n* + 1 *an*  $b_n$ 

## **Página 67**

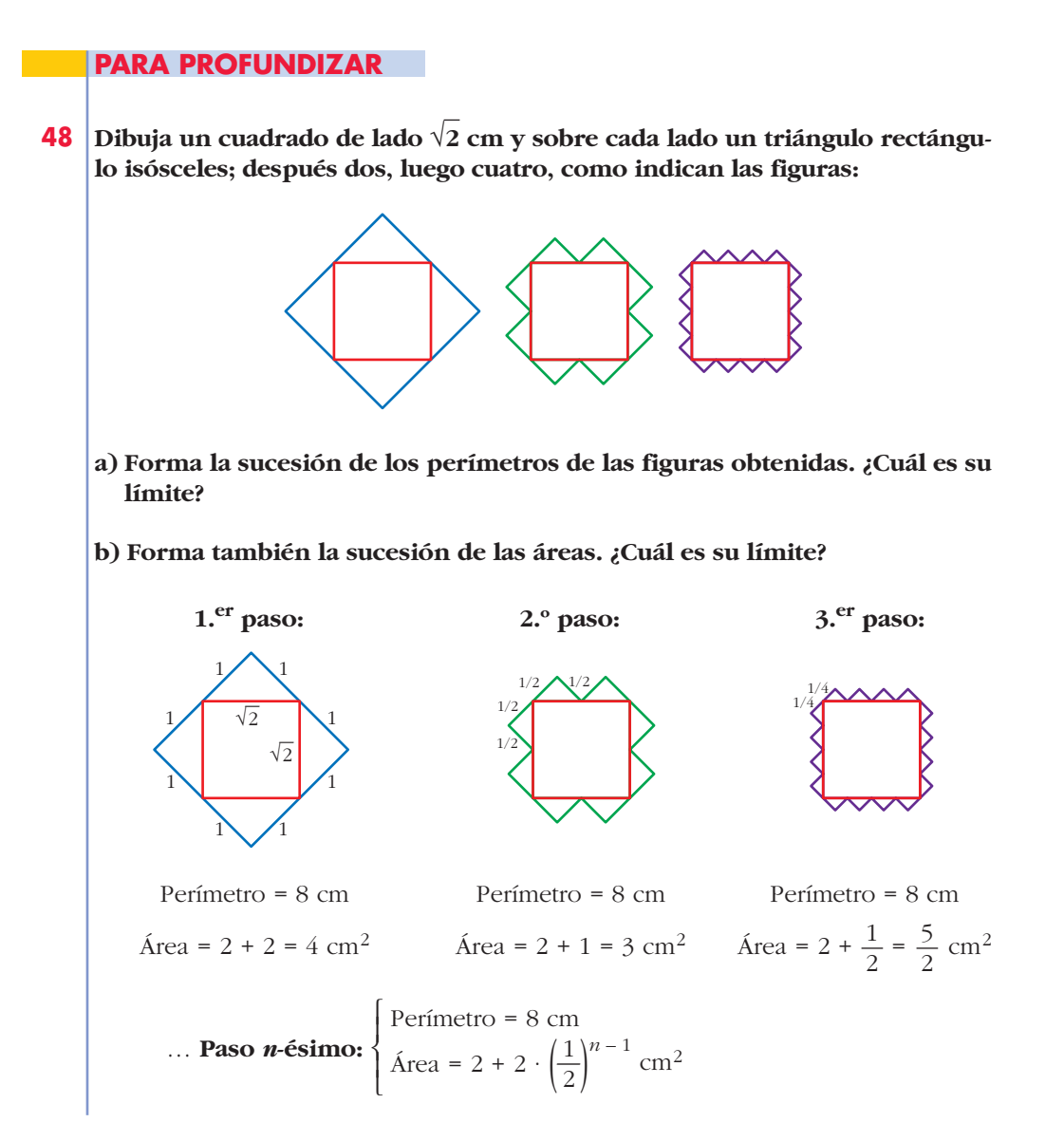

a) 8, 8, 8, 8, ..., 
$$
P_n = 8
$$
;  $lim P_n = 8$   
b) 4, 3,  $\frac{5}{2}$ , ...,  $A_n = 2 + 2 \cdot \left(\frac{1}{2}\right)^{n-1}$ ;  $lim A_n = 2$ 

(que es el área del cuadrado de lado  $\sqrt{2}$ ).

**49 Los términos de la sucesión 1, 3, 6, 10, 15 se llaman números triangulares porque se pueden representar así:**

Calcula  $a_{10}$  y  $a_n$ .

$$
a_1 = 1
$$
;  $a_2 = 1 + 2 = 3$ ;  $a_3 = 1 + 2 + 3 = 6$ ;  $a_4 = 1 + 2 + 3 + 4 = 10$ ;  
\n $a_{10} = 1 + 2 + 3 + ... + 10 = \frac{(1 + 10) \cdot 10}{2} = \frac{11 \cdot 10}{2} = 55$ 

$$
a_n = 1 + 2 + 3 + \dots + n = \frac{(1+n) \cdot n}{2}
$$

**50 Los términos de la sucesión 1, 5, 12, 22, 35 se llaman números pentagonales porque se pueden representar así:**

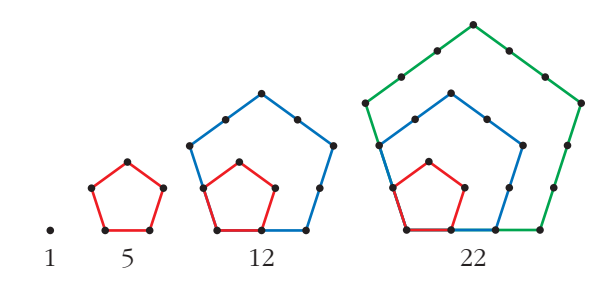

**Calcula**  $a_6$ ,  $a_{10}$  **y**  $a_n$ .

☛ *Esos números se pueden escribir así:*

*1; 1 + 4; 1 + 4 + 7; 1 + 4 + 7 + 10; 1 + 4 + 7 + 10 + 13*

$$
a_1 = 1; a_2 = 1 + 4 = 5; a_3 = 1 + 4 + 7 = 12; a_4 = 1 + 4 + 7 + 10 = 22
$$

Observamos que vamos obteniendo las sumas de los términos de una progresión aritmética con  $a_1 = 1$  y  $d = 3$ . En el paso *n*-ésimo tendremos:

$$
a_n = 1 + 4 + 7 + \dots + (1 + (n - 1) \cdot 3) = 1 + 4 + 7 + \dots + (3n - 2) =
$$
  
= 
$$
\frac{(1 + (3n - 2)) \cdot n}{2} = \frac{(1 + 3n - 2) \cdot n}{2} = \frac{(3n - 1) \cdot n}{2}
$$

Por tanto:

$$
a_6 = \frac{17 \cdot 6}{2} = 17 \cdot 3 = 51; a_{10} = \frac{29 \cdot 10}{2} = 145
$$

51 Utiliza las propiedades de las progresiones para simplificar la expresión del término general y calcular el límite de las siguientes sucesiones:

**a)** 
$$
a_n = \frac{1}{n^2} + \frac{2}{n^2} + \frac{3}{n^2} + \dots + \frac{n}{n^2}
$$
  
\n**b)**  $b_n = 2n\left(\frac{1}{n^3} + \frac{2}{n^3} + \frac{3}{n^3} + \dots + \frac{n}{n^3}\right)$   
\n**a)**  $a_n = \frac{1}{n^2}(1 + 2 + 3 + \dots + n) = \frac{1}{n^2}\left(\frac{(1 + n) \cdot n}{2}\right) = \frac{1}{n^2} \cdot \left(\frac{n + n^2}{2}\right) = \frac{n^2 + n}{2n^2}$   
\nHallamos el límite:  $a_{10} = 0,55$ ;  $a_{100} = 0,505$ ;  $a_{1000} = 0,5005$ ;  $lim \ a_n = 0,5 = \frac{1}{2}$   
\n**b)**  $b_n = \frac{2n}{n^3}(1 + 2 + 3 + \dots + n) = \frac{2n}{n^3}\left(\frac{(1 + n) \cdot n}{2}\right) = \frac{2n}{n^3} \cdot \left(\frac{n + n^2}{2}\right) = \frac{2n^2 + 2n^3}{2n^3} = \frac{2n^3 + 2n^2}{2n^2} = \frac{2n^2(n + 1)}{2n^2} = n + 1$   
\n $b_{10} = 11$ ;  $b_{100} = 101$ ;  $b_{1000} = 1001$ ;  $lim \ b_n = +\infty$ 

# **AUTOEVALUACIÓN**

1. Halla el término  $a_{47}$  de la sucesión cuyo término general es:

$$
a_n = \frac{n^2 - 709}{n+3}
$$

$$
a_{47} = \frac{47^2 - 709}{47 + 3} = \frac{2209 - 709}{50} = 30
$$

2. Halla el término octavo de la sucesión definida así:

$$
a_1 = 4
$$
,  $a_2 = 7$ ,  $a_{n+2} = 2a_n - a_{n+1}$   
\n $a_1 = 4$   
\n $a_2 = 7$   
\n $a_3 = 2a_1 - a_2 = 1$   
\n $a_4 = 2a_2 - a_3 = 13$   
\n $a_5 = 2a_3 - a_4 = -11$   
\n $a_7 = 2a_5 - a_6 = -59$   
\n $a_8 = 2a_6 - a_7 = 133$ 

#### **3. Halla el término general de las sucesiones:**

- **a) 3, 7, 11, 15, 19, 23, …**
- **b)1, 2, 5, 10, 17, 26, …**
- a) Es una progresión aritmética de diferencia  $d = 4$  y primer término  $a_1 = 3$ .

 $a_n = a_1 + (n-1)d = 3 + (n-1) \cdot 4 = 4n - 1$ 

b) El término general de la sucesión 0, 1, 4, 9, 16, 25, ... es  $a_n = (n-1)^2$ . Por tanto, 1, 2, 5, 10, 17, 26, ... tiene por término general  $a_n = (n-1)^2 + 1$  $= n^2 - 2n + 2.$ 

#### **4. Halla la ley de recurrencia por la que se forman las siguientes sucesiones:**

**a) 7, 8, 15, 23, 38, 61, …**

**b)1, 1, 1, 3, 5, 9, 17, 31, …**

- **c) 0, 1, 2, 3, 6, 11, 20, 37, ...**
- a) Cada término, a partir del tercero, es la suma de los dos anteriores. Por tanto:

$$
a_1 = 7
$$
  $a_2 = 8$   $a_n = a_{n-1} + a_{n-2}$ 

b) Cada término, a partir del cuarto, es la suma de los tres anteriores. Por tanto:

 $a_1 = 1$   $a_2 = 1$   $a_3 = 1$   $a_{n-1} + a_{n-2} + a_{n-3}$ 

c) Cada término, a partir del cuarto, es la suma de los tres anteriores. Por tanto:

 $a_1 = 0$   $a_2 = 1$   $a_3 = 2$   $a_n = a_{n-1} + a_{n-2} + a_{n-3}$ 

#### **5. Halla las siguientes sumas:**

- **a) 3 + 7 + 11 + … + 43**
- **b**)  $1000 + 1000 \cdot 1, 1 + 1000 \cdot 1, 1^2 + ... + 1000 \cdot 1, 1^{15}$
- **c) 80 + 40 + 20 + 10 + 5 + …**
- **d)101<sup>2</sup> + 1022 + 1032 + … + 140<sup>2</sup>**
- **e) 33 + 4<sup>3</sup> + 5<sup>3</sup> + … + 15<sup>3</sup>**
- a) Es la suma de los once primeros términos de una progresión aritmética de primer término  $a_1 = 3$  y diferencia  $d = 4$ .

$$
a_n = 4n - 1
$$
  
\n
$$
a_1 = 3
$$
  
\n
$$
a_{11} = 43
$$
  
\n
$$
S_{11} = \frac{a_1 + a_{11}}{2} \cdot 11 = \frac{3 + 43}{2} \cdot 11 = 253
$$

b) Es la suma de los quince primeros términos de una progresión geométrica de primer término  $a_1 = 1000$  y razón  $r = 1,1$ .

$$
S_n = \frac{a_1 r^n - a_1}{r - 1} \rightarrow S_{15} = \frac{1000 \cdot 1,1^{15} - 1000}{1,1 - 1} = 31772,48
$$

c) Es la suma de los infinitos términos de una progresión geométrica de primer término  $a_1 = 80$  y razón  $r = 1/2$ .

$$
S_{\infty} = \frac{a_1}{1 - r} = \frac{80}{1 - 1/2} = 160
$$
  
d)  $1^2 + 2^2 + 3^2 + \dots + n^2 = \frac{n(n + 1)(2n + 1)}{6}$   

$$
101^2 + 102^2 + 103^2 + \dots + 140^2 = (1^2 + 2^2 + 3^2 + \dots + 140^2) - (1^2 + 2^2 + 3^2 + \dots + 100^2) =
$$

$$
= \frac{140 \cdot 141 \cdot 281}{6} - \frac{100 \cdot 101 \cdot 201}{6} = \frac{5546940 - 2030100}{6} = 586140
$$
  
e)  $1^3 + 2^3 + 3^3 + \dots + n^3 = \frac{n^2(n + 1)^2}{4}$   

$$
3^3 + 4^3 + 5^3 + \dots + 15^3 = (1^3 + 2^3 + 3^3 + \dots + 15^3) - (1^3 + 2^3) = \frac{15^2 \cdot 16^2}{4} - 9 = 14391
$$

- **6.** En una progresión aritmética conocemos  $a_{15} = 43$  y  $a_{86} = 85,6$ .
	- a) Calcula  $a_1 + a_{100}$ .

b) Obtén el valor de  $a_{220}$ .

$$
a_{15} = a_1 + 14d = 43
$$
  
\n
$$
a_{86} = a_1 + 85d = 85, 6
$$
  
\n
$$
a_1 = 43 - 14 \cdot 0, 6 = 34, 6
$$
  
\n
$$
a_{16} = 43 - 14 \cdot 0, 6 = 34, 6
$$

a)  $a_1 + a_{100} = a_{15} + a_{86} = 43 + 85, 6 = 128, 6$  pues  $1 + 100 = 15 + 86$  $(a_{15} \, y \, a_{86} \text{``equidistan''} \text{d} \, a_{1} \, y \, a_{100}).$ 

b)  $a_{220} = a_1 + 219 \cdot d = 34.6 + 219 \cdot 0.6 = 166$ 

#### 7. Halla los límites de las siguientes sucesiones:

$$
a_n = \frac{5}{n}
$$
\n
$$
b_n = \frac{5+3n}{n+1}
$$
\n
$$
c_n = \frac{n^2+1}{5n}
$$
\nand

\n
$$
a_{100} = 0,5
$$
\n
$$
a_{100} = 0,05
$$
\n
$$
a_{1000} = 0,005 \rightarrow \lim_{n \to \infty} \frac{5}{n} = 0
$$
\nby

\n
$$
b_{100} = 3,18
$$
\n
$$
b_{100} = 3,02
$$
\n
$$
b_{1000} = 3,002 \rightarrow \lim_{n \to \infty} \frac{5+3n}{n+1} = 3
$$
\nby

\n
$$
c_{100} = 20,002
$$
\n
$$
c_{1000} = 200,0002 \rightarrow \lim_{n \to \infty} \frac{n^2+1}{5n} = +\infty
$$